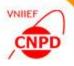

# CODING OF NUCLEAR REACTIONS UNDER THE EXFOR RULES

MAY 23 – 26, 2017, NRDC Meeting, IAEA, Vienna,

G. Pikulina, S. Taova

CNPD, Russian Federal Nuclear Center – VNIIEF,

Sarov, Russia

1

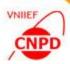

#### **EXFOR-EDITOR – VERSION 3.1**

A85 | CNPD

(Continuing Action) Continue development and testing of the EXFOR-Editor and InpGraph in cooperation with NDS and other data Centres, taking into account compilers' remarks.

**CORRECTION OF BUGS** 

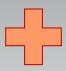

IMPLEMENTAION OF MODIFICATIONS

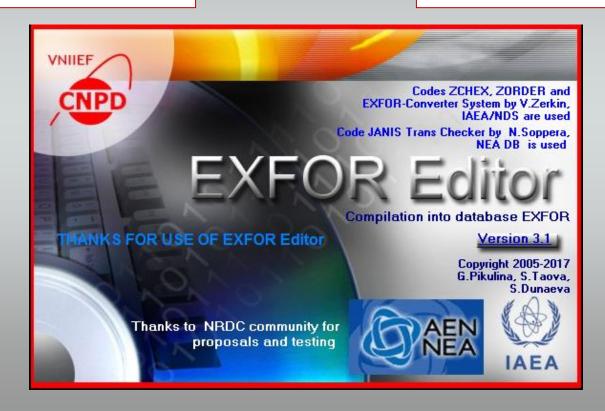

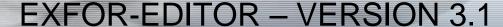

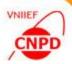

OBJECTIVE - Improvement of interface to be easier and friendlier

USERS' FEEDBACKS

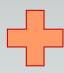

OWN COMPILING EXPERIENCE

PRIMARY TASK - Simplification of the window for the REACTION input because of its importance for compiling process

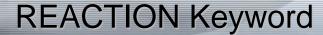

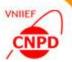

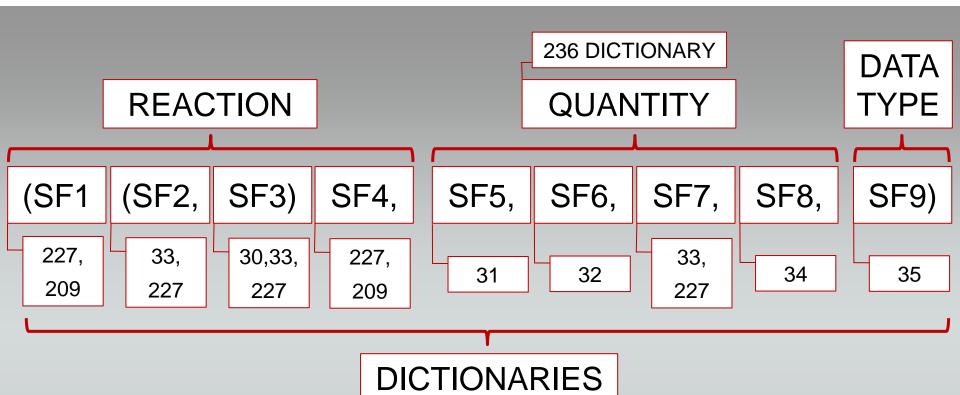

CHALLENGING TASK – to know the essence of nuclear physics process and to code nine subfields using ten EXFOR dictionaries

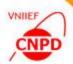

#### 1-st Version of the REACTION Window

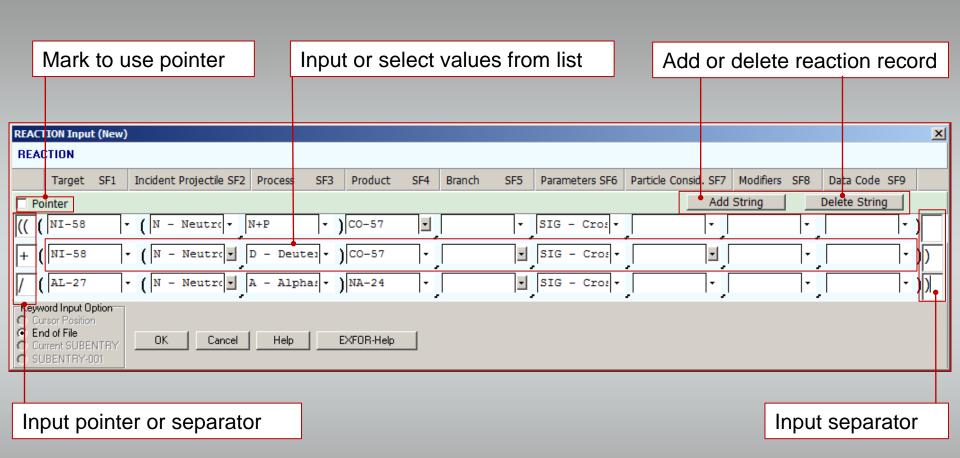

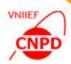

#### 2-nd Version of the REACTION Window

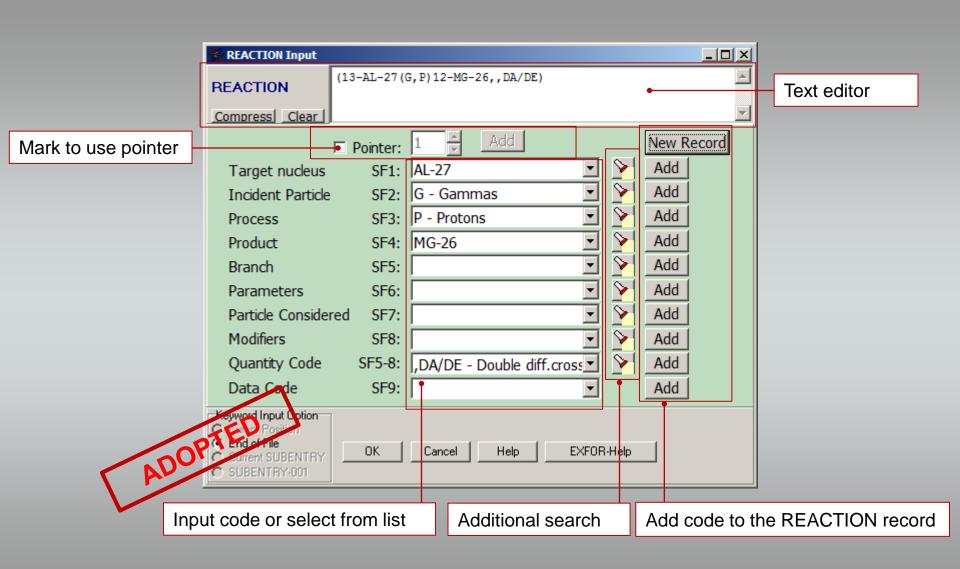

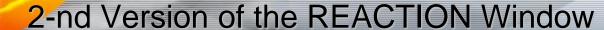

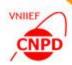

#### WHY 2-ND VERSION:

- It has familiar view and traditional options
- It is more convenient and more flexible for information input and search
- It doesn't include supplementary functions and keeps the required ones only

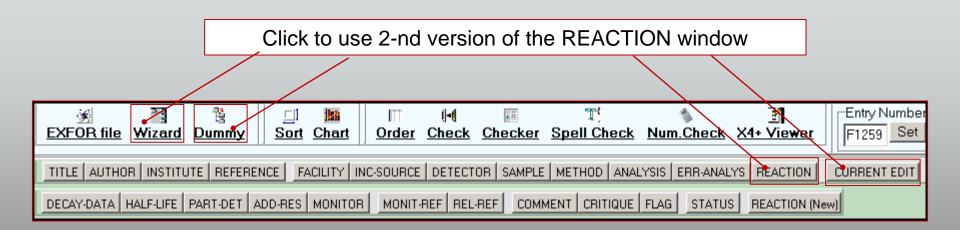

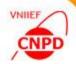

#### 1-st Version of the REACTION Window

Click to use 1-st version of the REACTION window just for testing

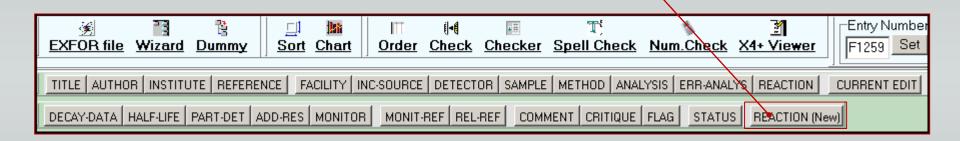

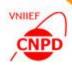

### Additional Improvements of the EXFOR-Editor

■ Processing of floating point data with an exponent of Fortran specific (with additional spaces or with missed symbol 'E') is available now in the Data Table mode

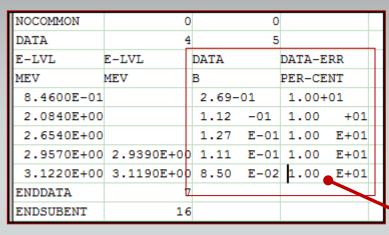

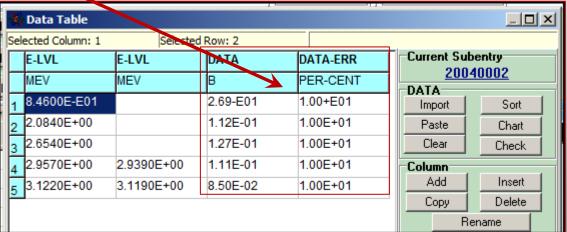

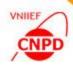

# Additional Improvements of the EXFOR-Editor

■ Modified treatment of structure tree of the opened EXOR file is implemented: now clicking on the editor field of the main window opens the corresponding item of the structure tree

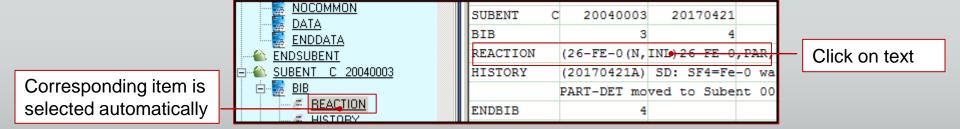

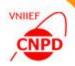

# Additional Improvements of the EXFOR-Editor

■ Number of subentries in the regime of new EXFOR file creation with the help of pattern is in the range from 2 up to 999 according to the EXFOR rules

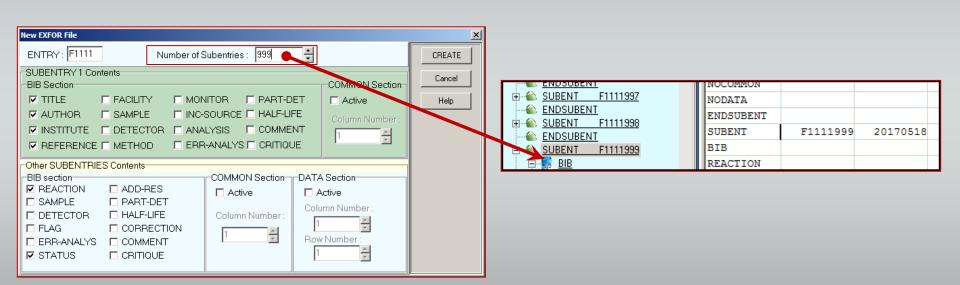

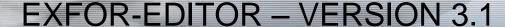

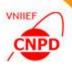

- The last version of the EXFOR dictionaries (2017.04.26) in the ACCESS format by Victor Zerkin
- The ZCHEX code with the updated dictionaries by Victor Zerkin
- The Janis Trans Checker Code with the updated dictionaries by Nicolas Soppera

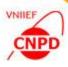

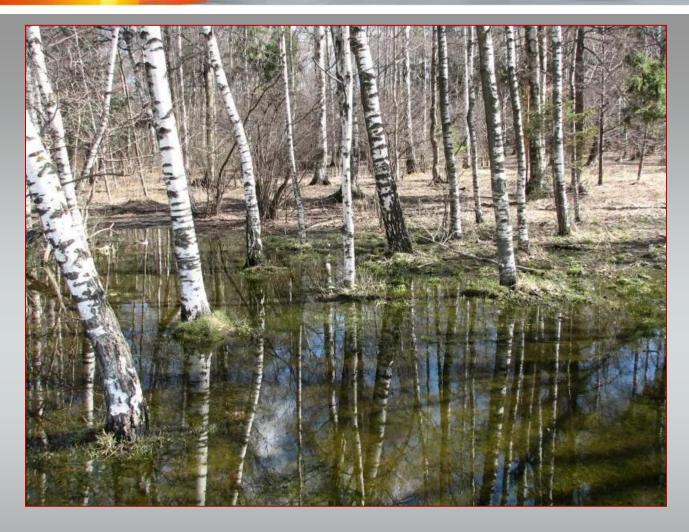

# **THANK YOU!**